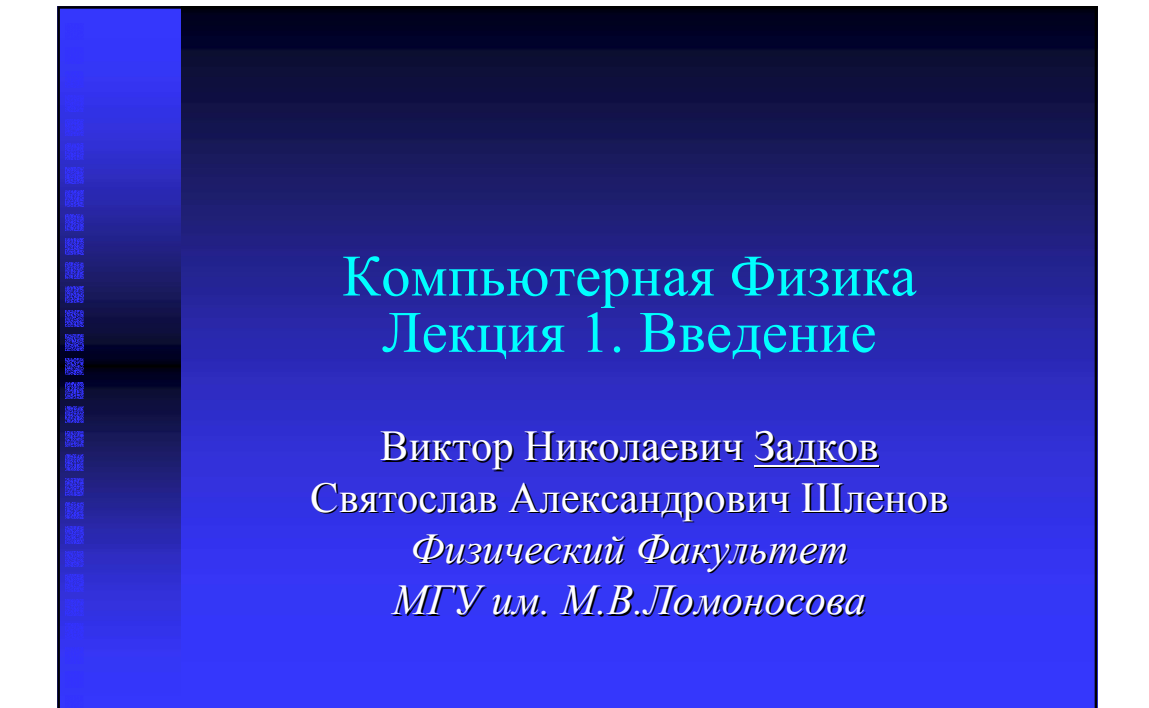

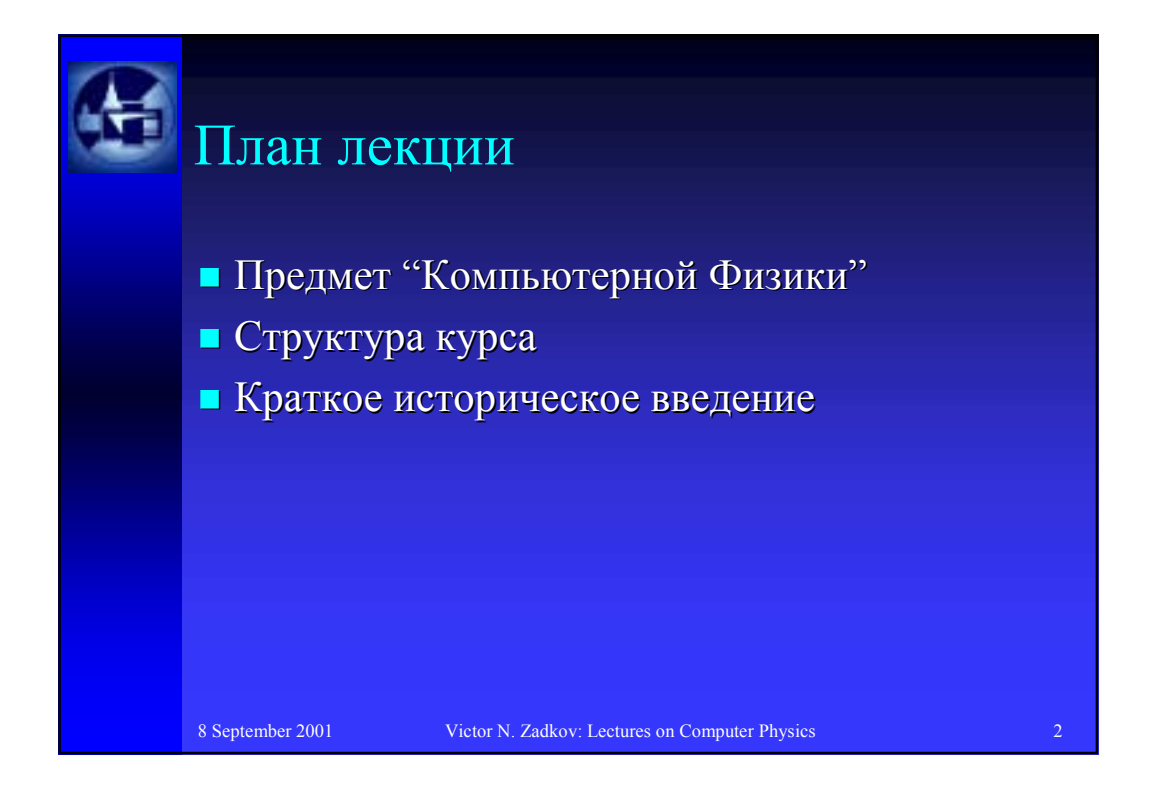

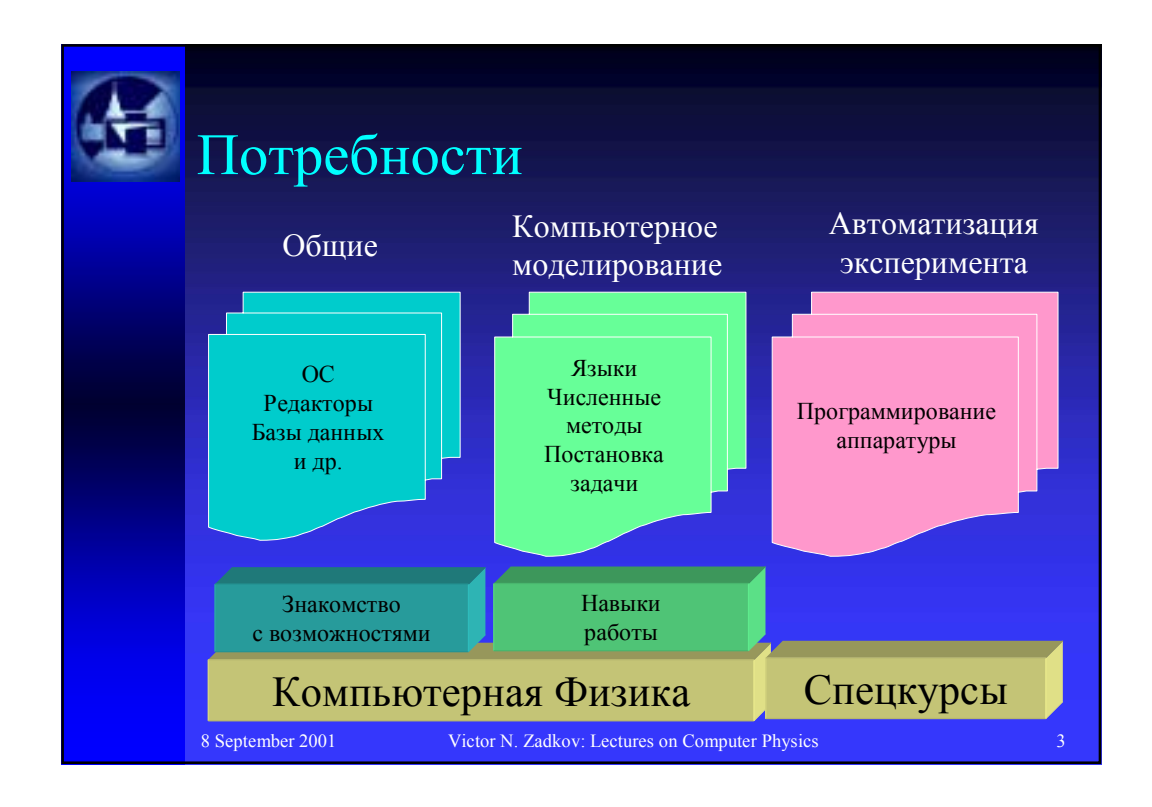

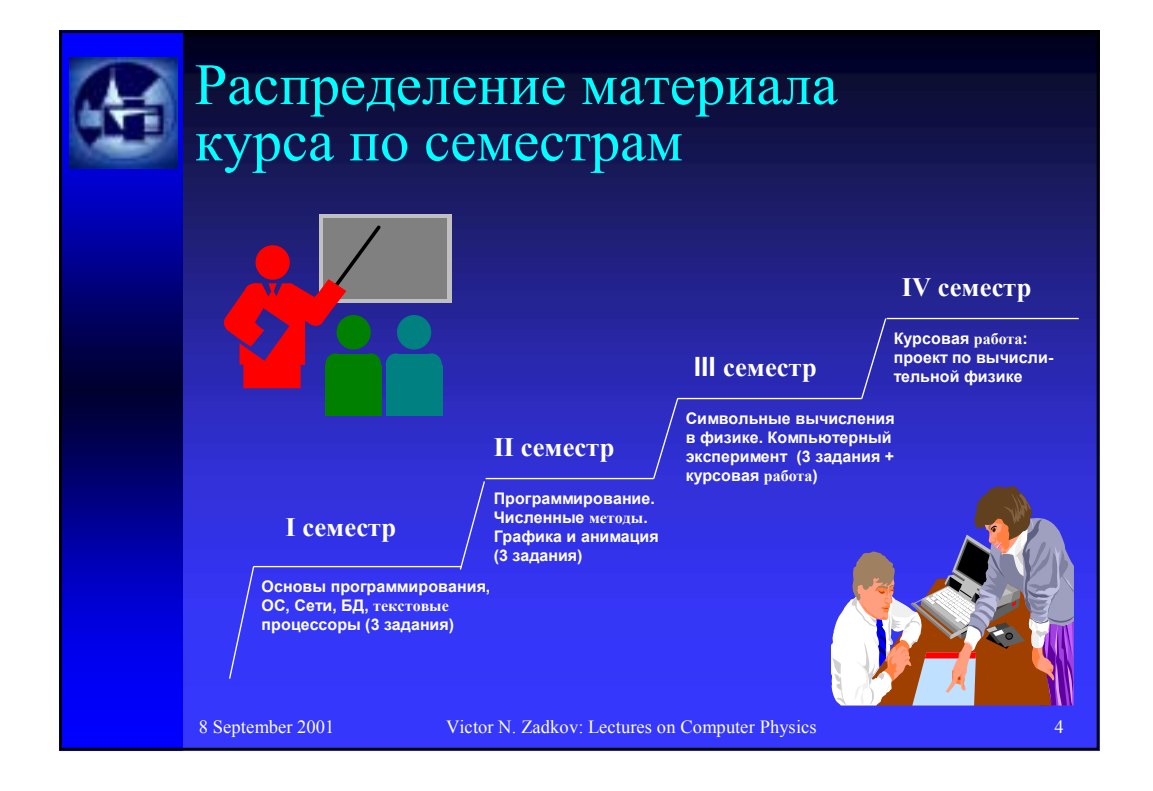

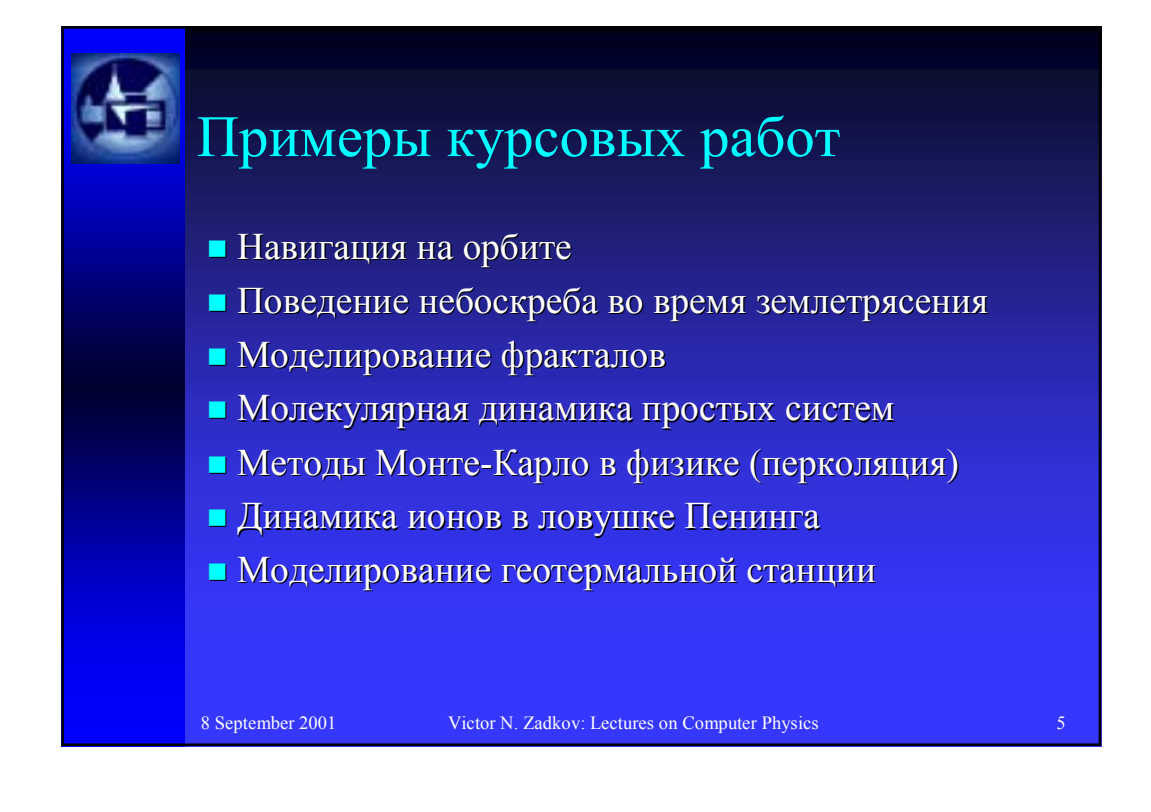

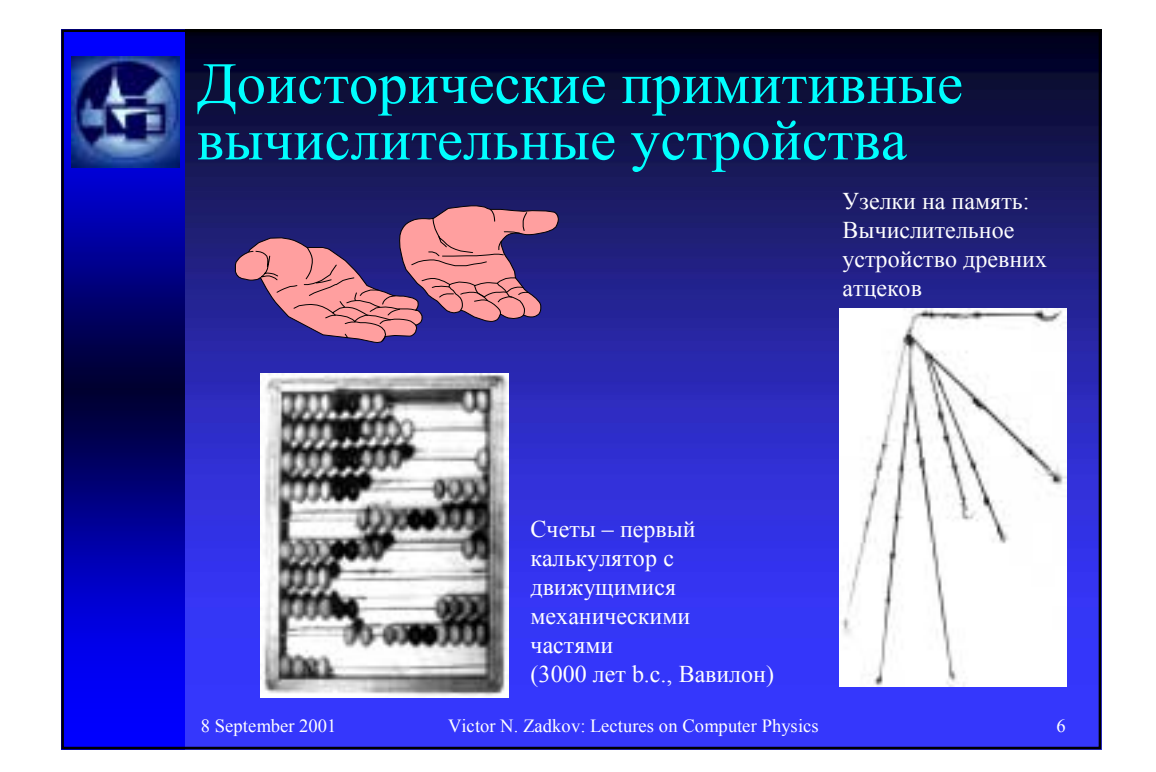

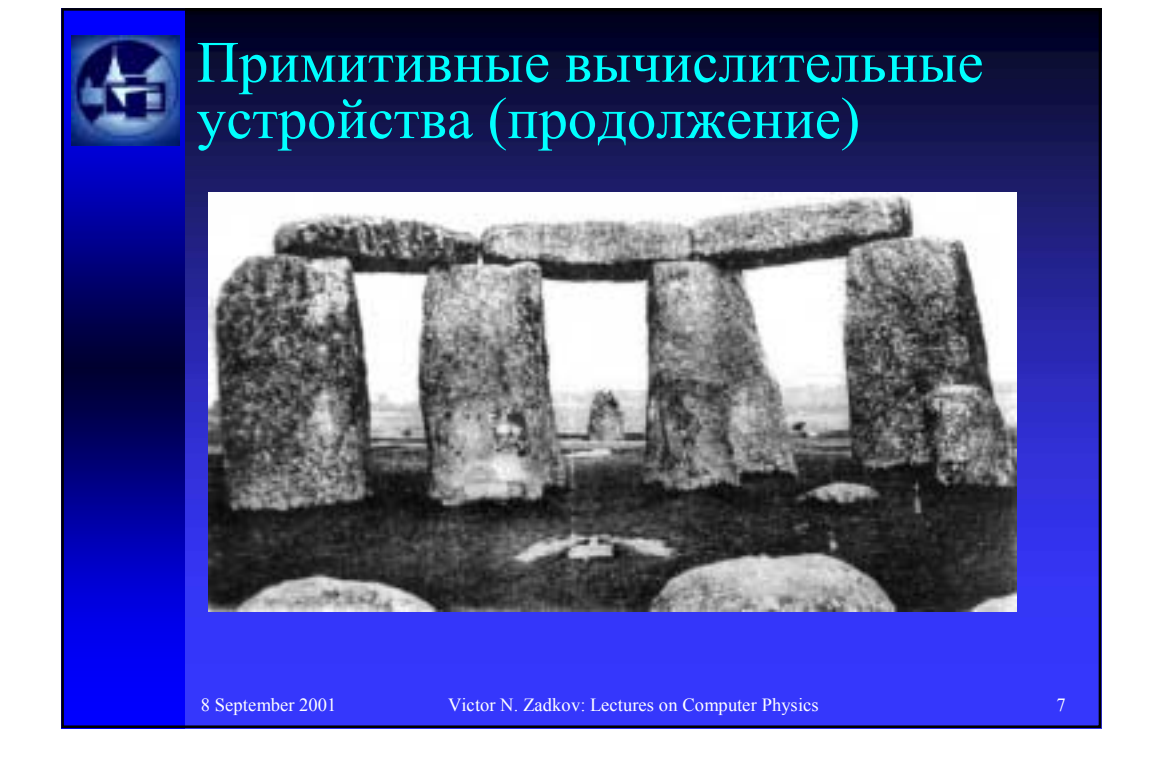

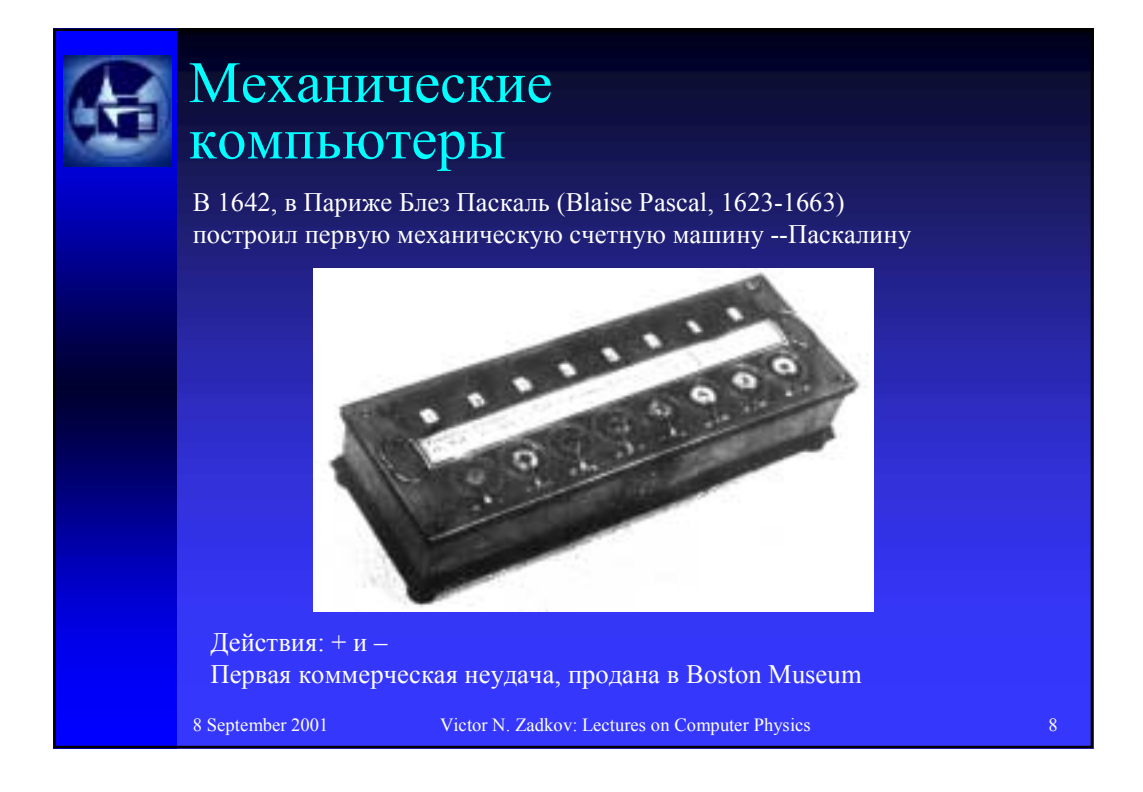

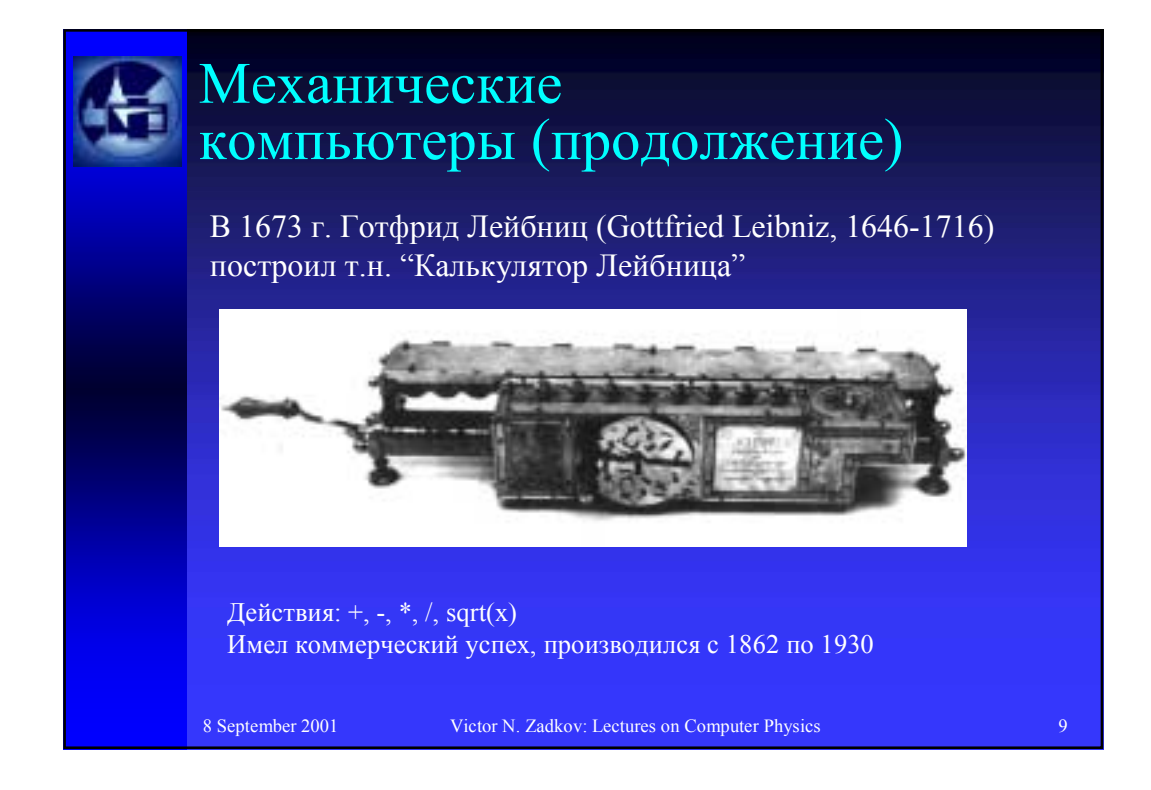

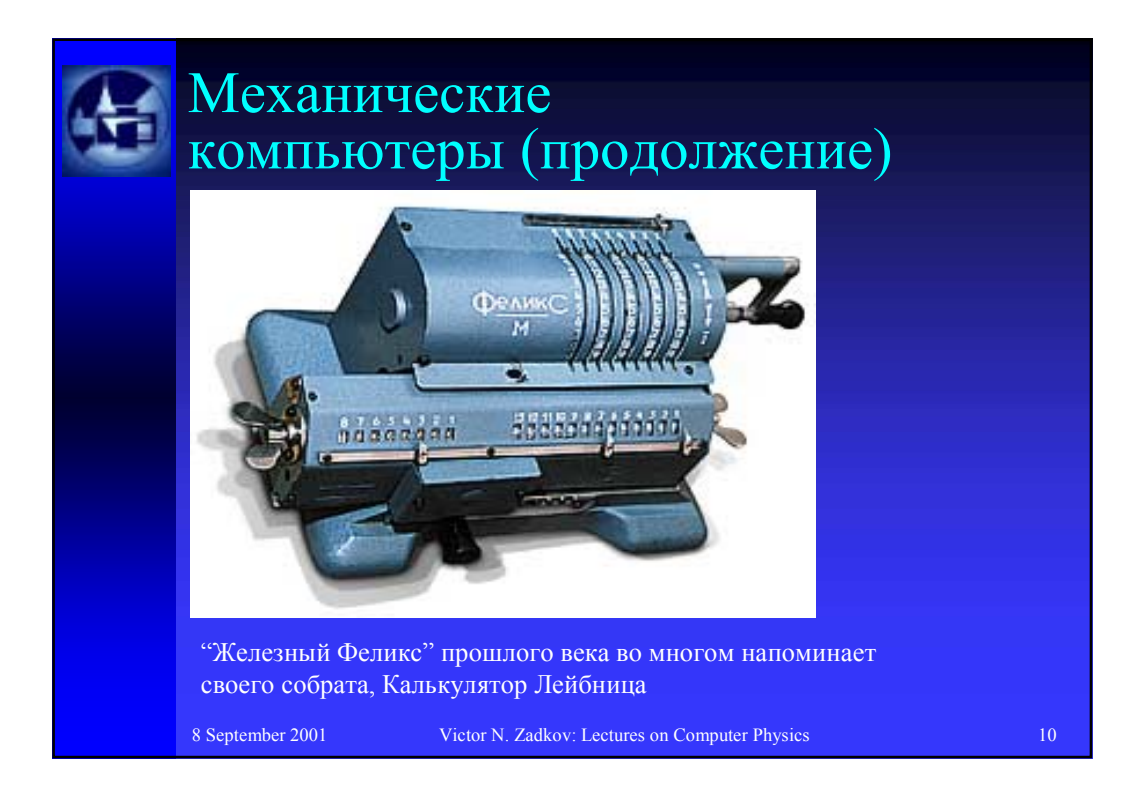

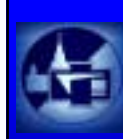

## Механические компьютеры (продолжение)

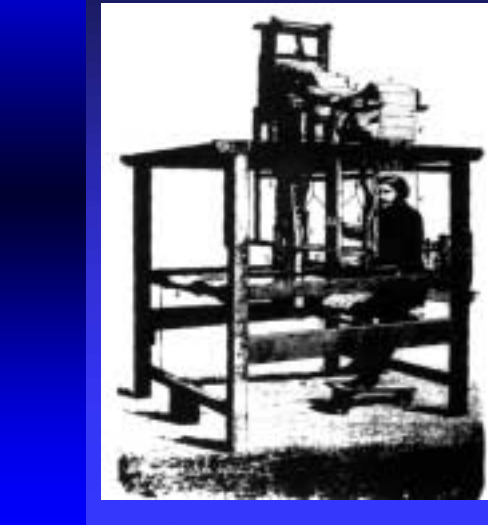

В 1801 г. Джозеф Джакард (Joseph-Marie Jacquard) создал ткацкий станок с программным управлением, в котором использовал перфоленту (см. различные муз. инструменты)

8 September 2001 Victor N. Zadkov: Lectures on Computer Physics 11

## Механические компьютеры (продолжение)

В 1833 г. Чарльз Бэббидж начал работу над своей аналитической машиной—первым в мире компьютером общего назначение, который считывал инструкции с перфокарт (имела память – 1000 регистров, логарифм. вычисл.)

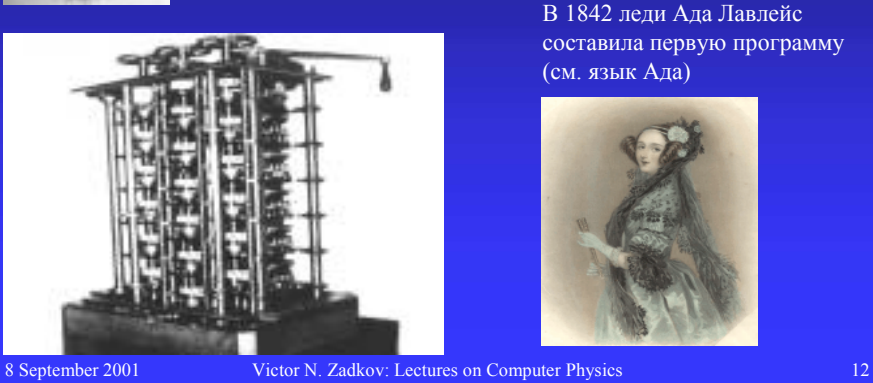

В 1842 леди Ада Лавлейс составила первую программу (см. язык Ада)

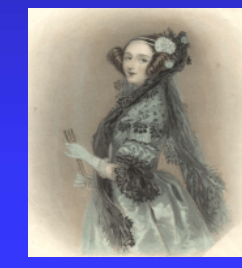

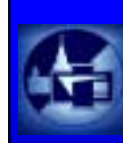

## Механические компьютеры (продолжение)

В 1896 г. Герман Холлерит создал первую электромеханическую машину-Табулятор Холлеритадля переписи населения США

Основал в 1911 г. Tabulating Machine Company, которая в 1924 г. переименована в International Business Machines Corporation (IBM)

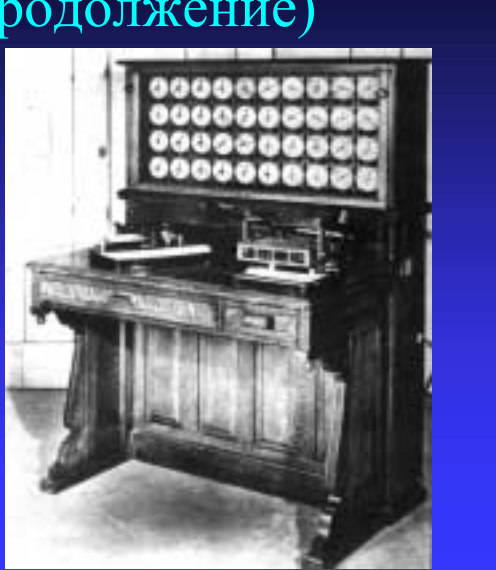

8 September 2001 Victor N. Zadkov: Lectures on Computer Physics 13

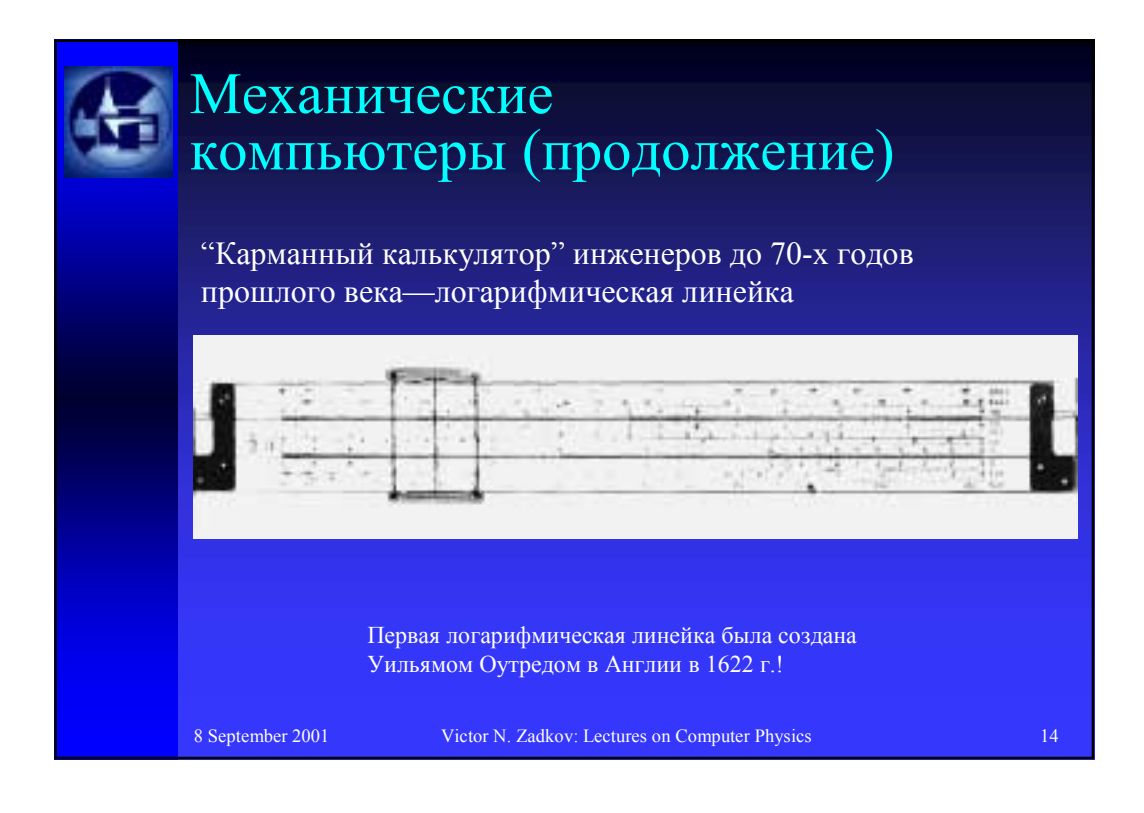

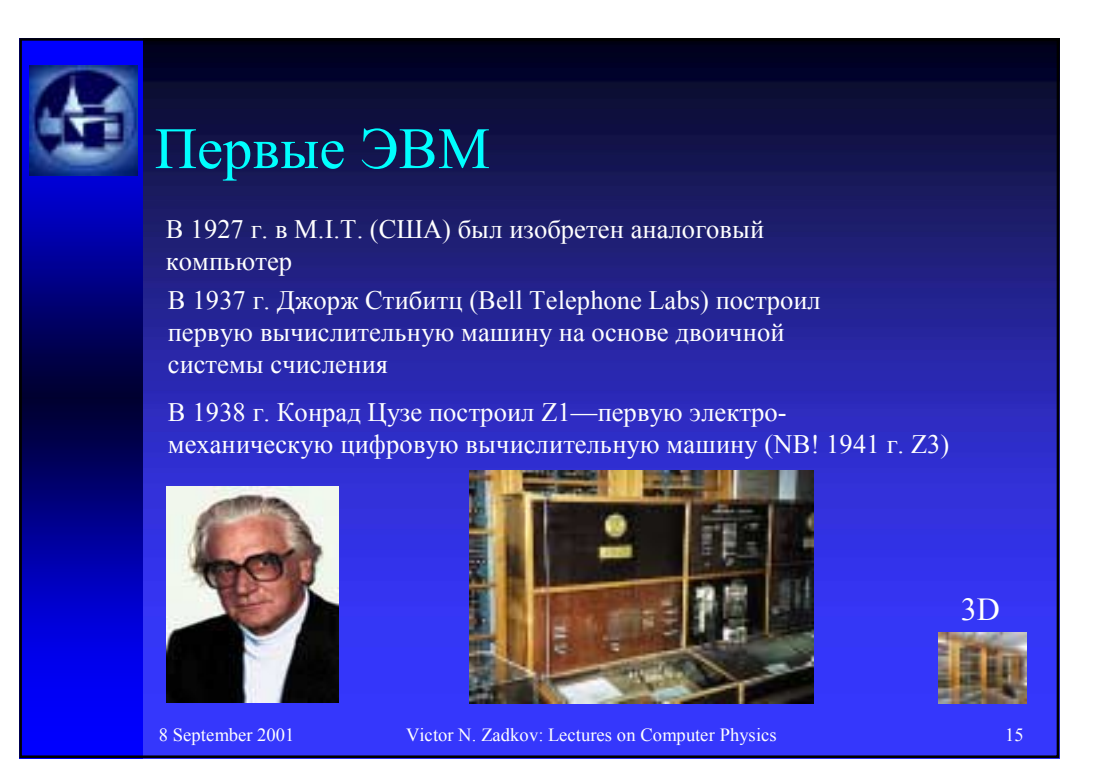

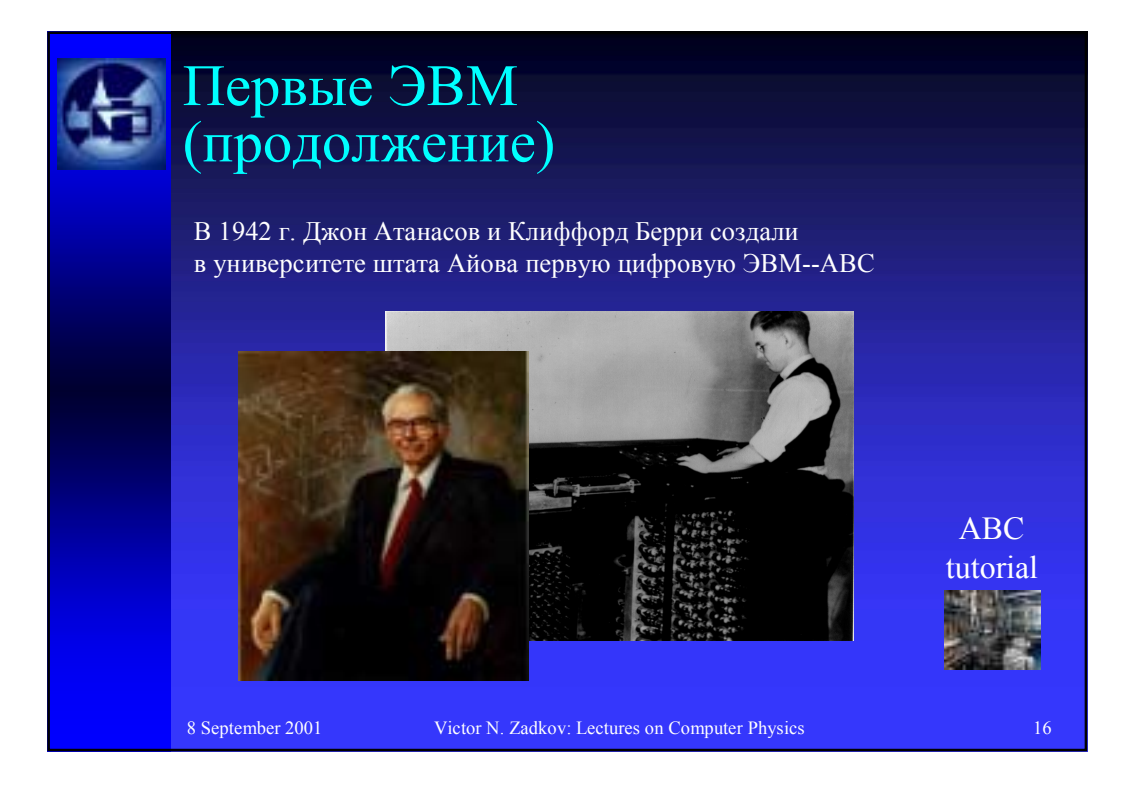

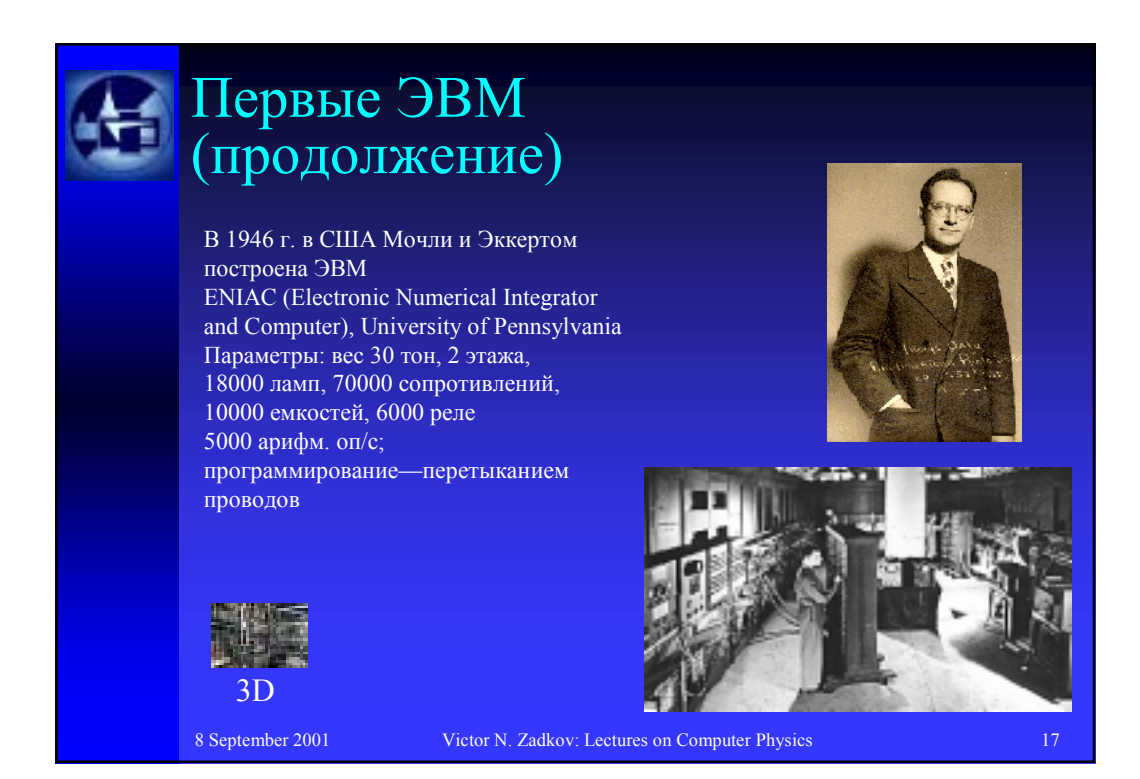

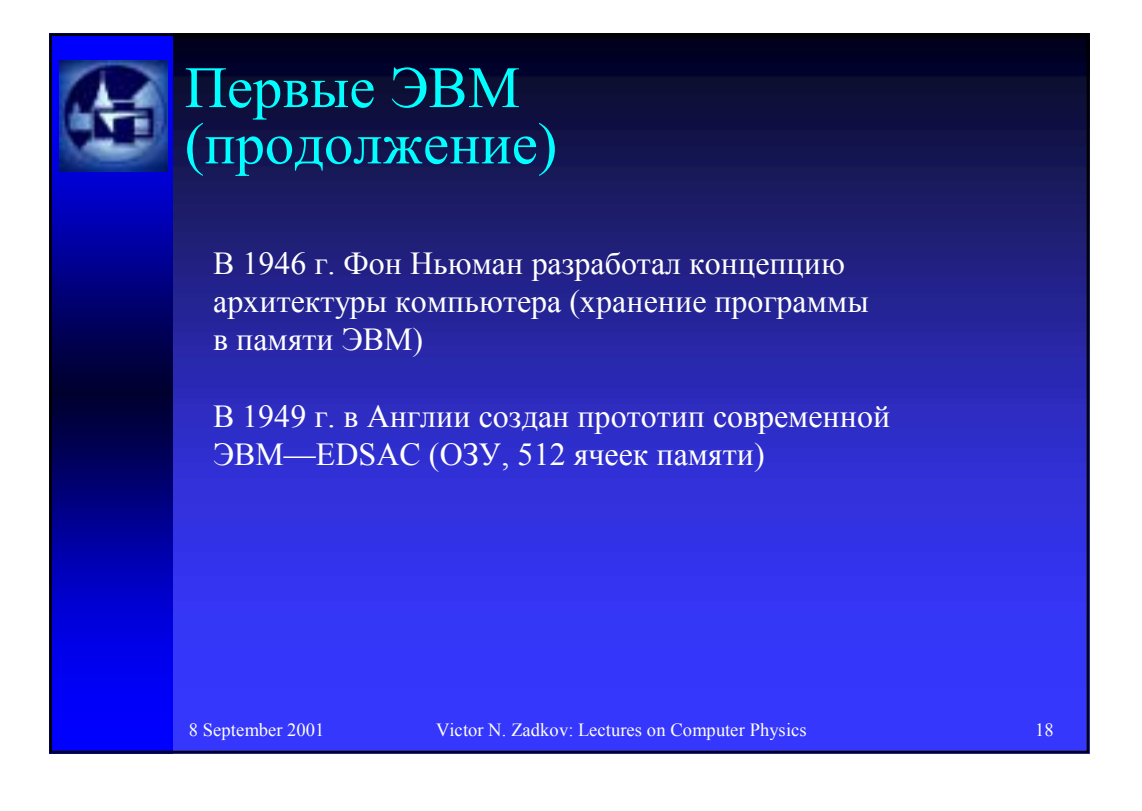

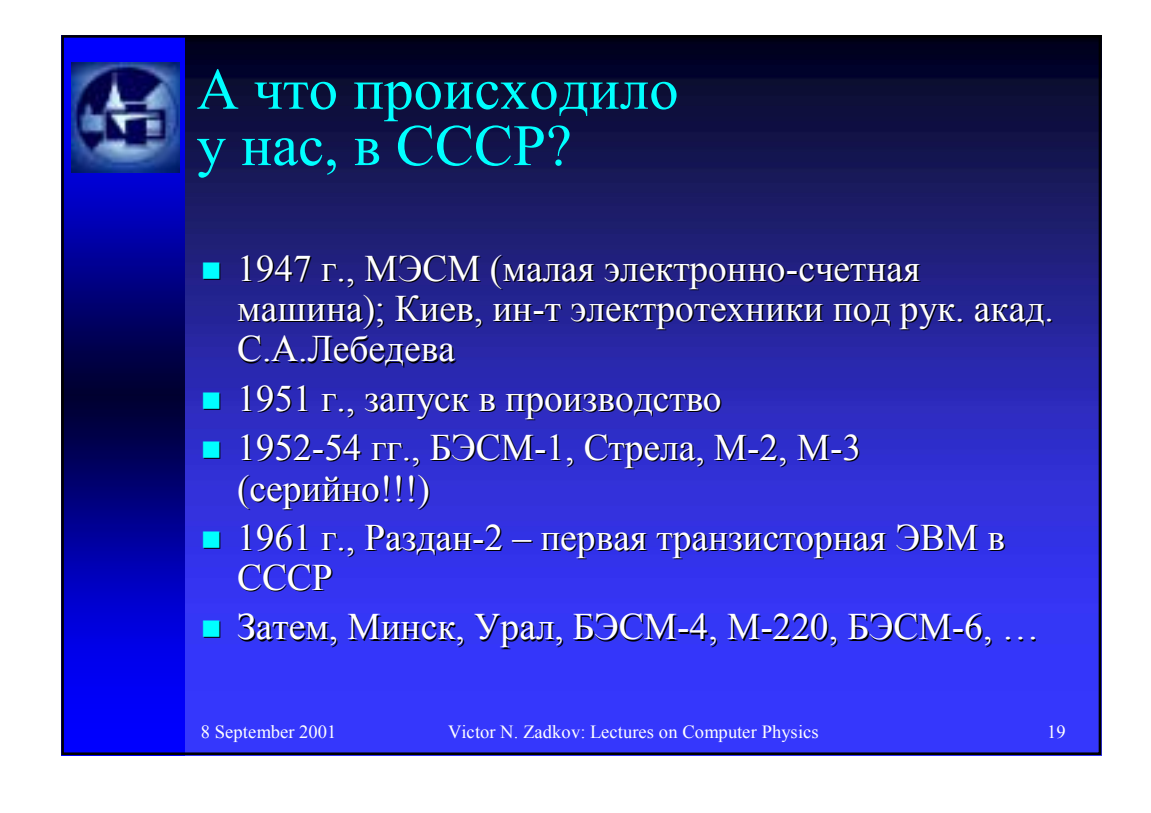

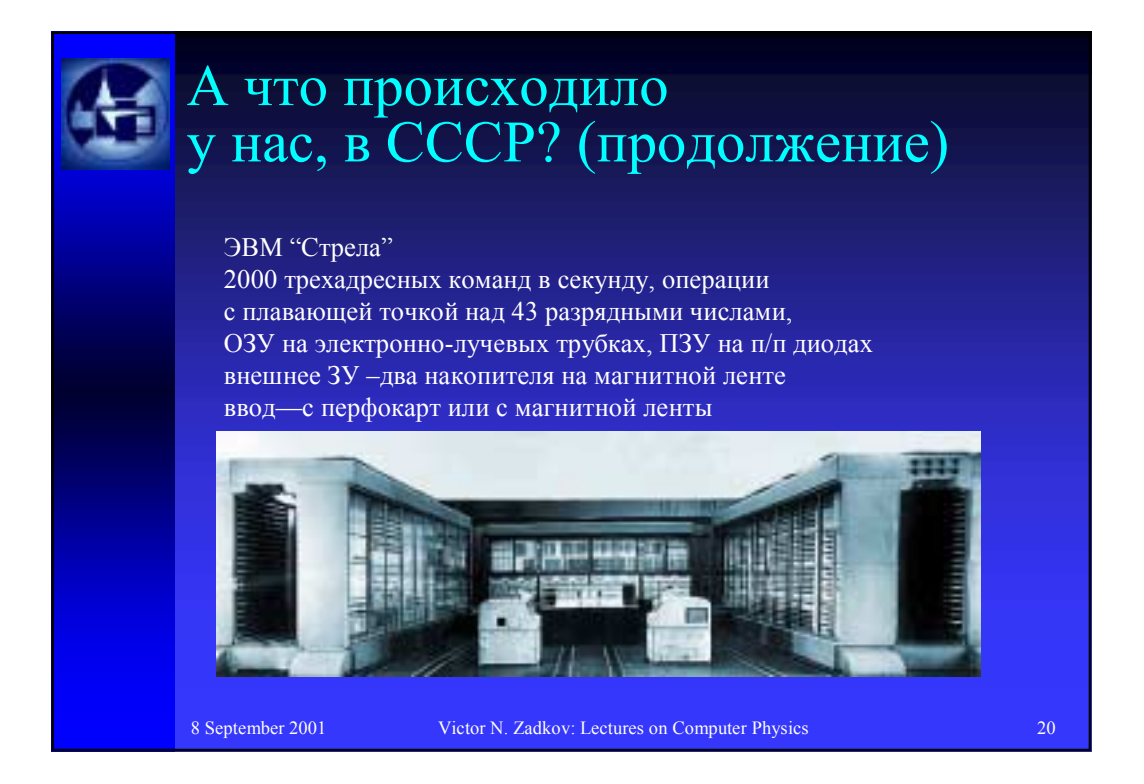

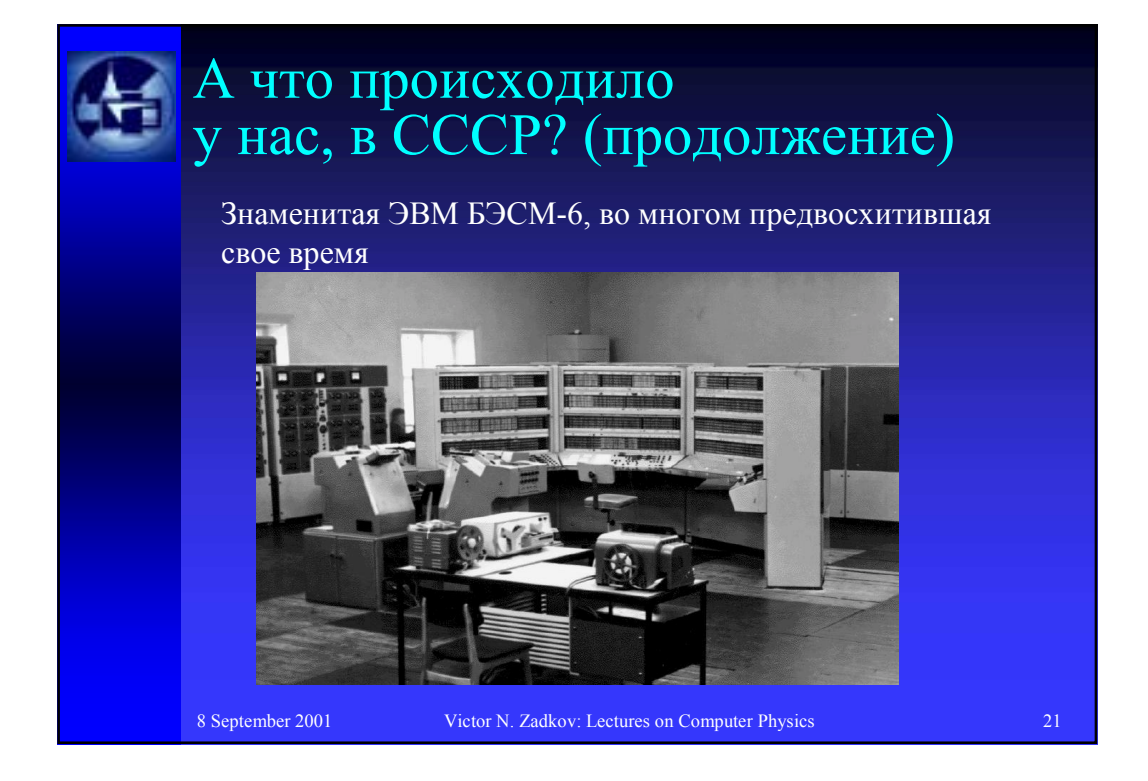

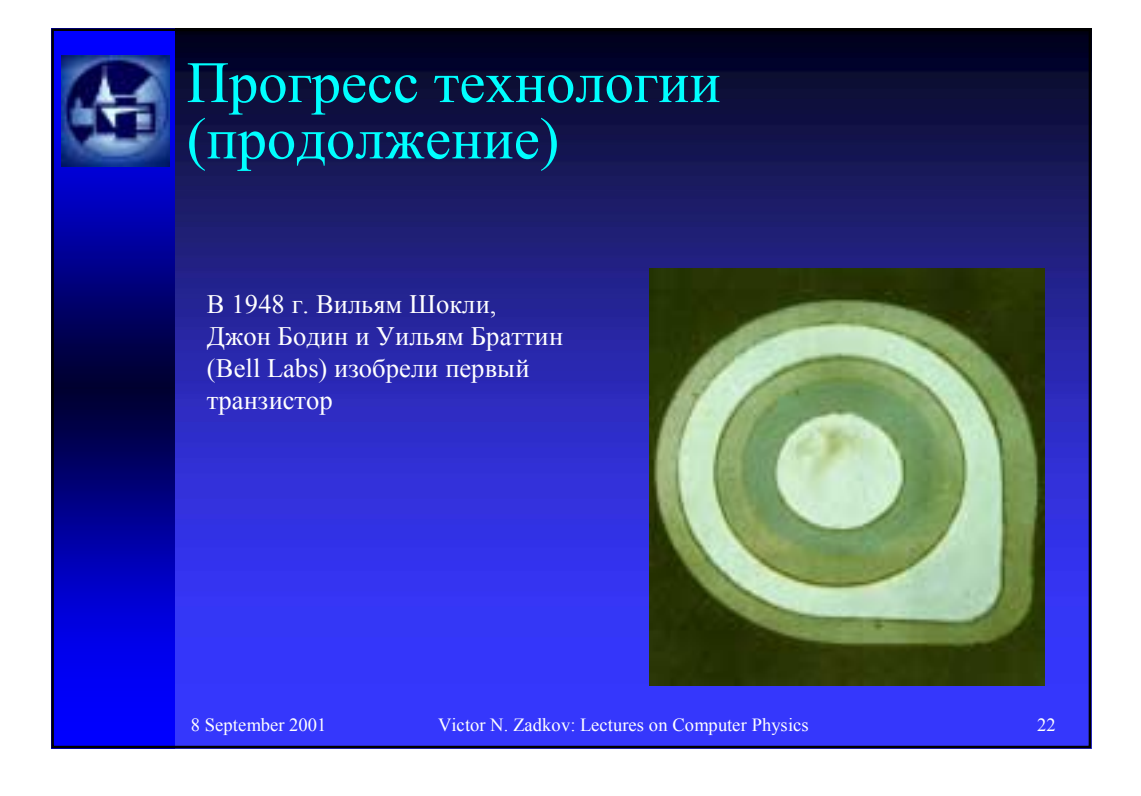

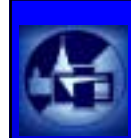

## Прогресс технологии (продолжение)

В 1961 г. – первая ИС из 4-х транзисторов (фото)

В 1968 – ИС из 180 транзисторов

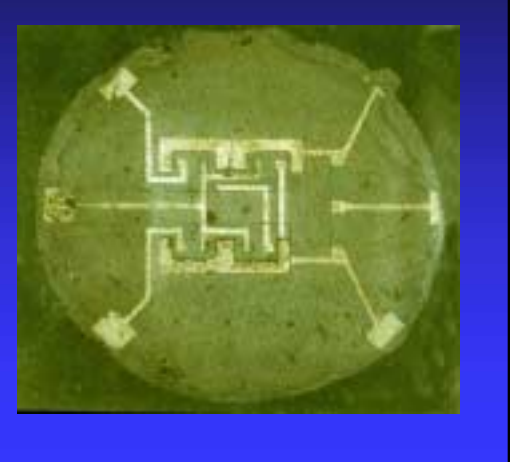

8 September 2001 Victor N. Zadkov: Lectures on Computer Physics 23

Прогресс технологии (продолжение) В 1976 г. – первый 16 рр. микропроцессор (20000 транзисторов)

8 September 2001 Victor N. Zadkov: Lectures on Computer Physics 24

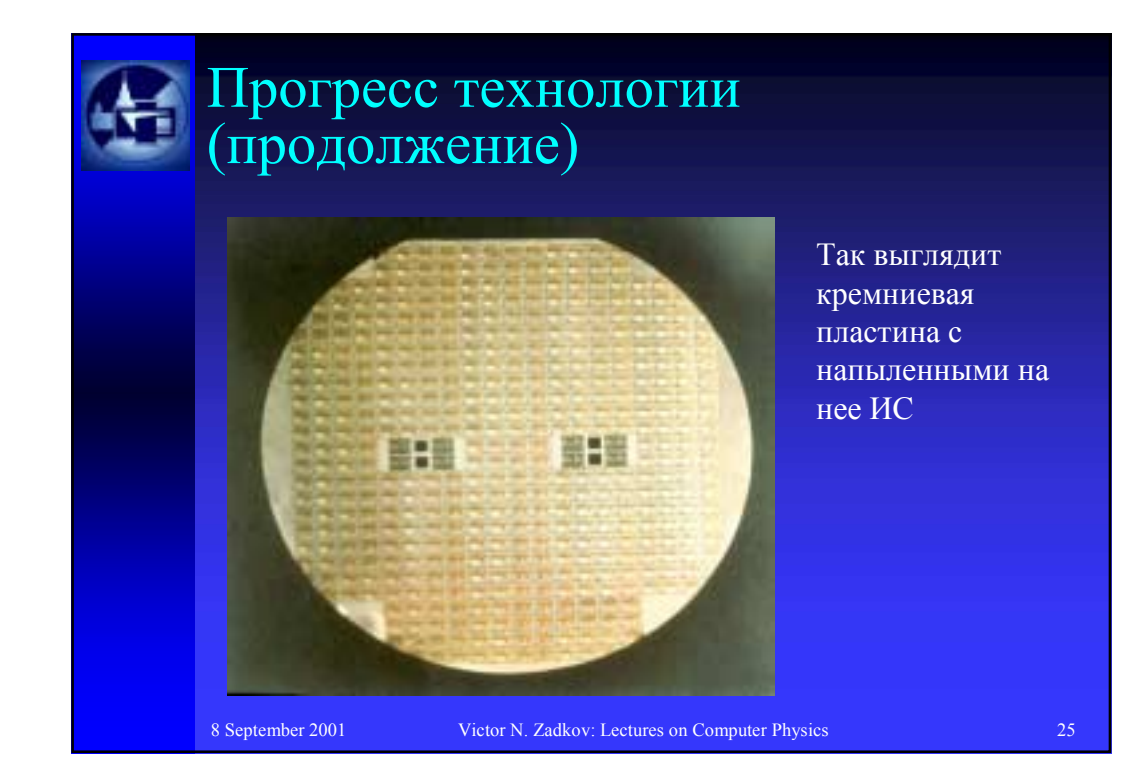

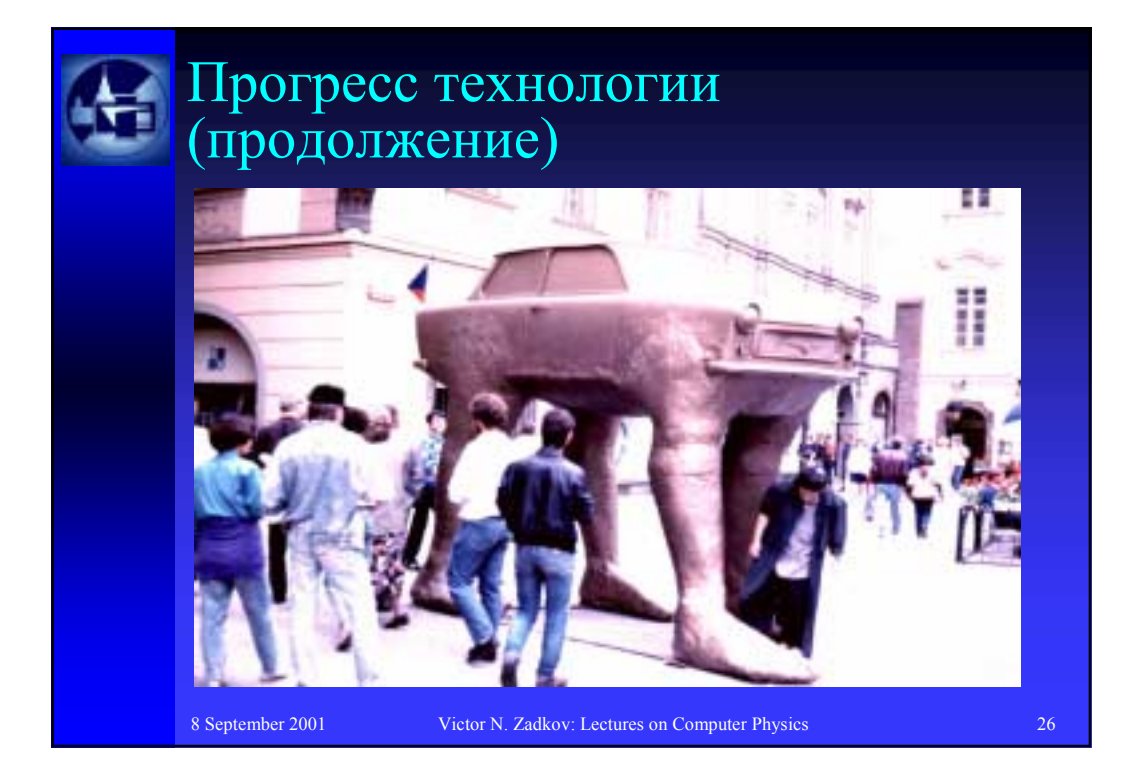

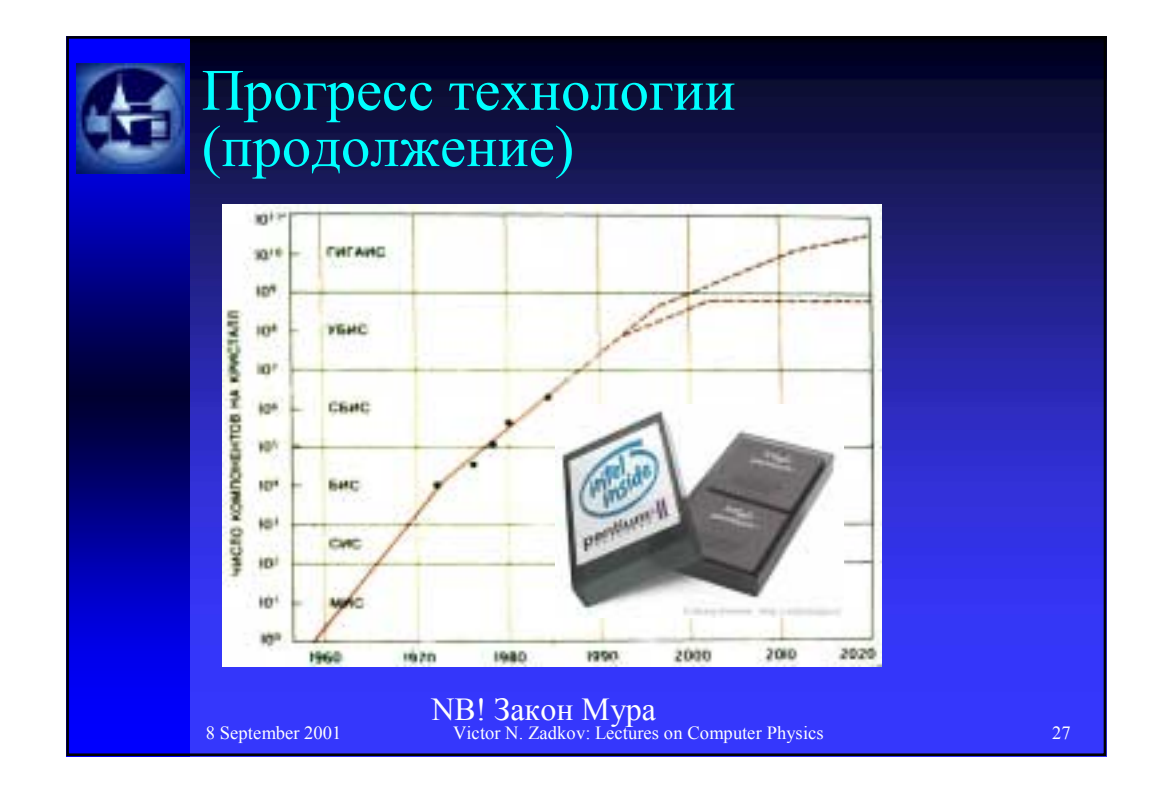

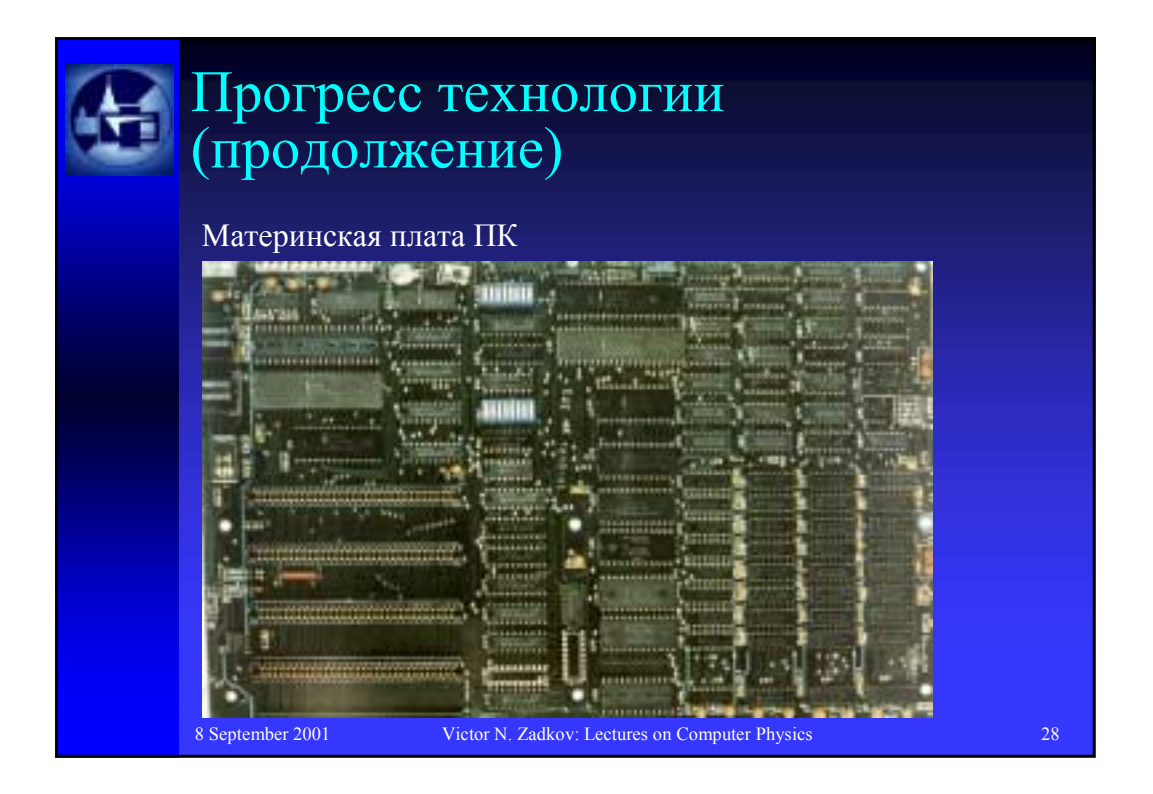

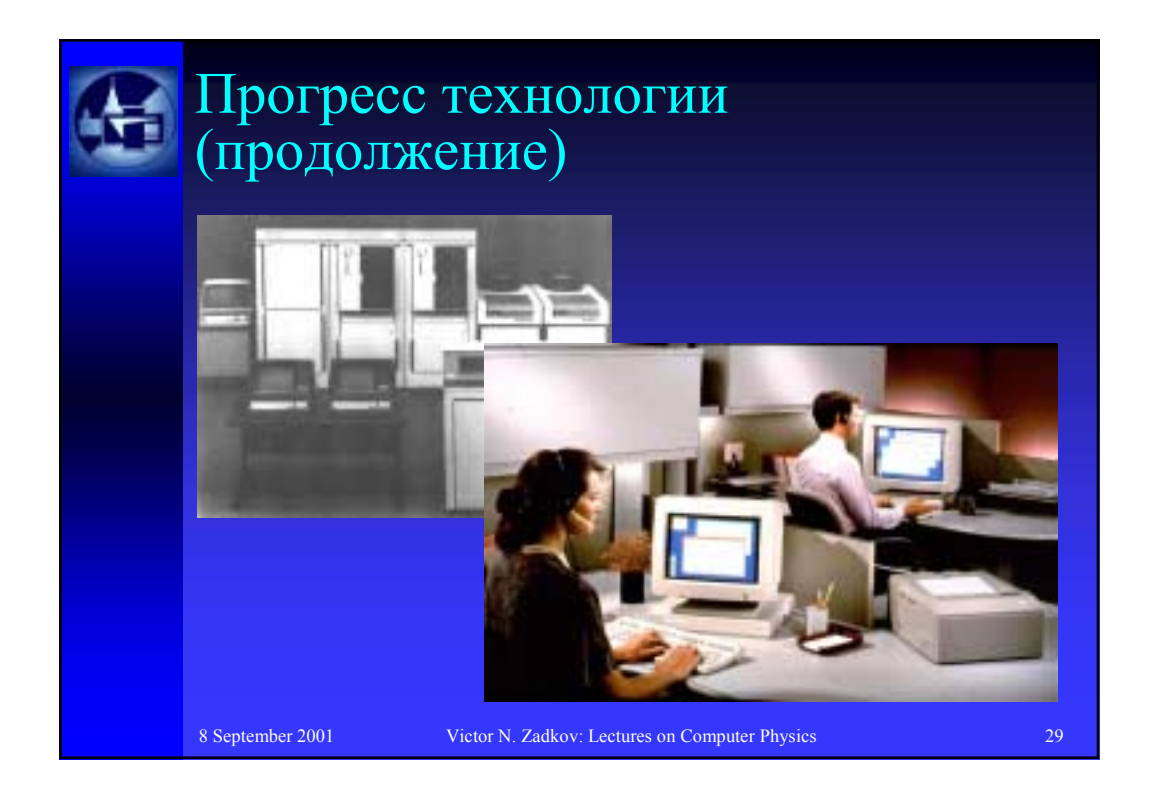

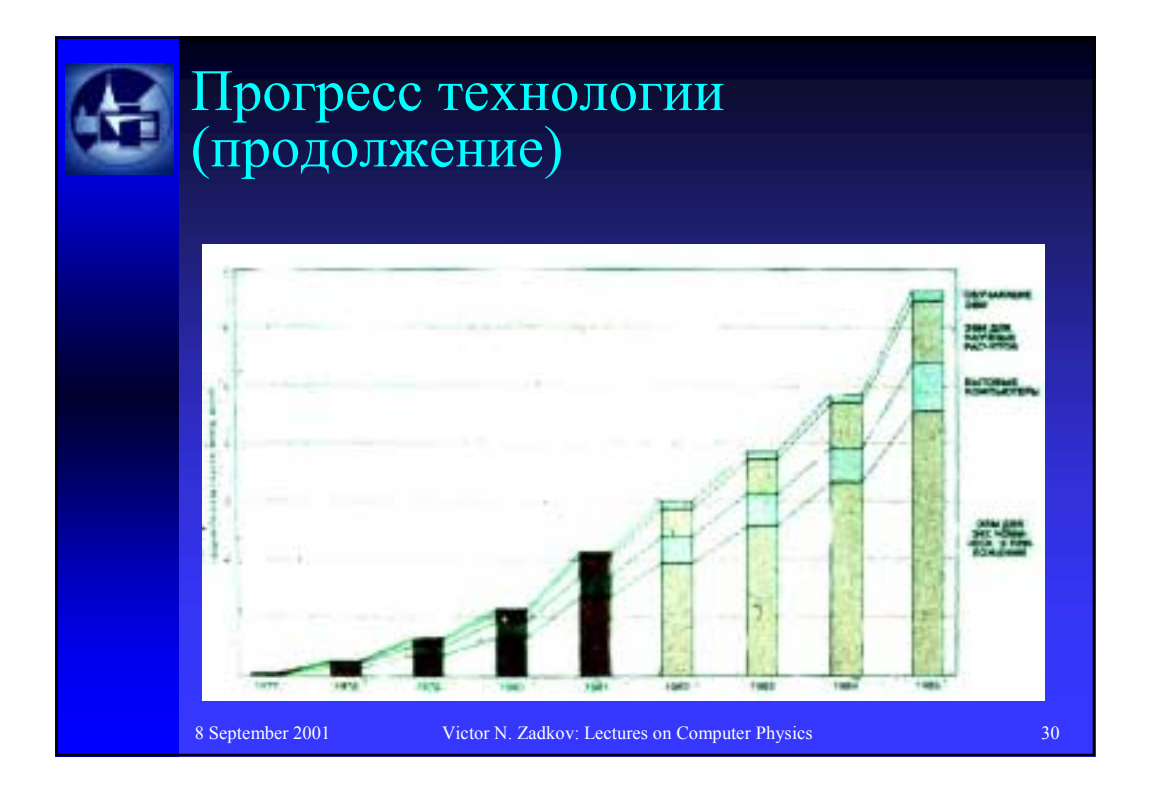

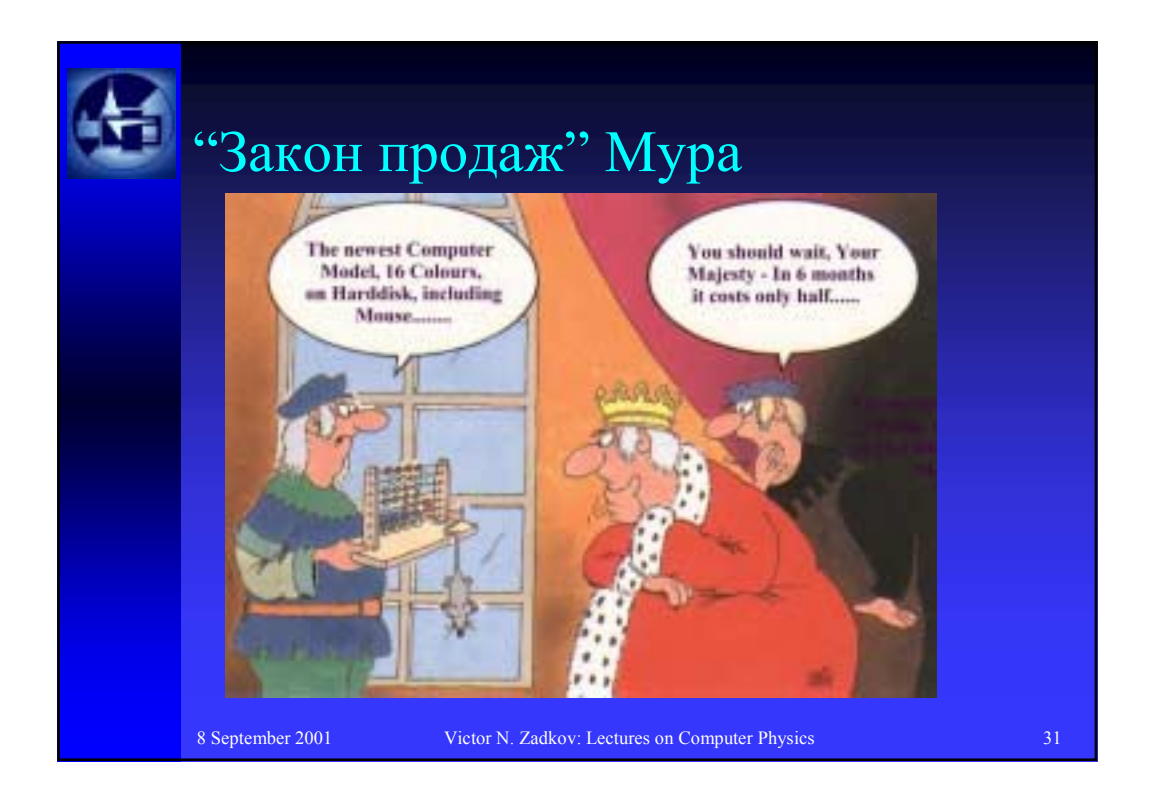